# PMT Simulation sim/data analysis introduction

### **Presented by: Luan Gomes** Universidade Federal de Juiz de Fora (UFJF)

with Davide Pinci (INFN-Roma I), Mariana Migliorini and Rafael A. Nóbrega (UFJF)

March 4, 2024

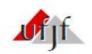

### Summary

### In this presentation:

- 1. Introduction
- 2. Strategy for the analysis
- 3. Preliminary results from simulation analysis

Remembering the recent results...

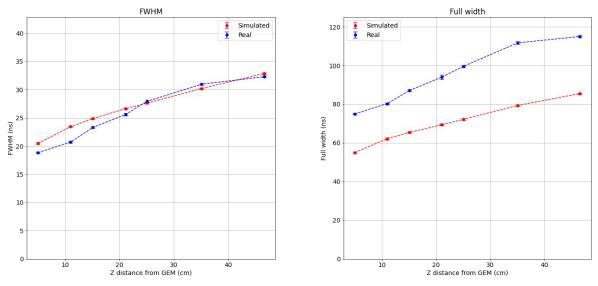

#### Signal width in function of the Z distance from GEM

Result from the first sim/data comparison (Z diffusion analysis)

#### Remembering the recent results...

#### Problem in simulated waveform height peak and shape

Simulation

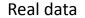

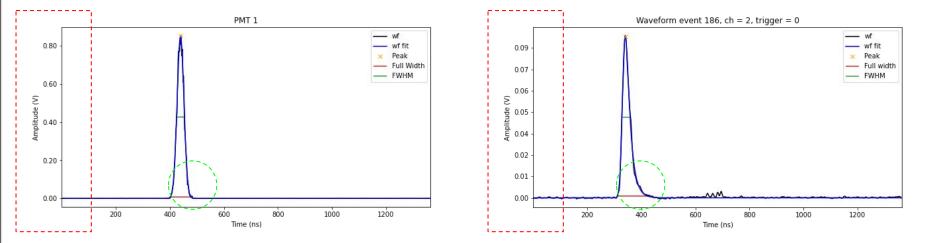

Example for run 12174 (Step 5 = 46.6 cm)

#### Remembering the recent results...

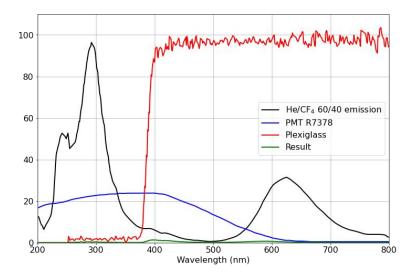

#### PMT QE and glass transmission spectrum

$$\frac{Area_{green\_curve}}{Area_{black\_curve}} = 1.36\%$$

1.36% of produced photons by the GEMs will have the possibility of hitting the PMTs and generating a signal
Multiply the number of produced photons by this value before simulating the PMT

### To do tasks:

- Simulation parameters tuning
  - Fix simulated waveform shape
  - Fix simulated waveform height peak
  - Improve photon by photon propagation time
  - Code optimization in general
  - Add missing parameters
- Analysis

Check the quality of the current simulation

- Simulation/data comparison
- Simulation for different tracks with different energies

### Positions of the PMTs

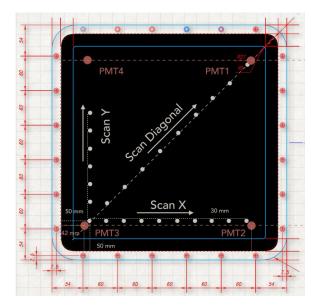

#### Simulation code

#### Reconstruction code

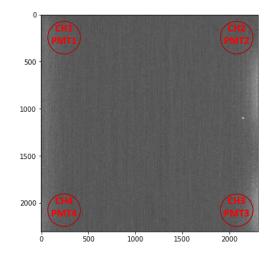

#### Points to consider in this analysis:

- Consider the X-Y-Z position of the tracks
- Associate channels with PMTs
- Simulate 6 keV spots

#### Parameters to be verified:

- Peak
- Integral
- RMS

### For this analysis:

- Based on runs of Fe55 source
- Selected just events with <u>one cluster</u>
- Use PMT + camera reco for data analysis
- 12170: Step 1 = 5.0 cm
- 12245: Step 1 + 6 divisions = 11.0 cm
- 12171: Step 2 = 15.1 cm
- 12246: Step 2 + 6 divisions = 21.1 cm
- 12172: Step 3 = 25.1 cm
- 12173: Step 4 = 35.1 cm
- 12174: Step 5 = 46.6 cm

Fe55 runs

Waveform

Image

#### Example of sim/data comparison for one event:

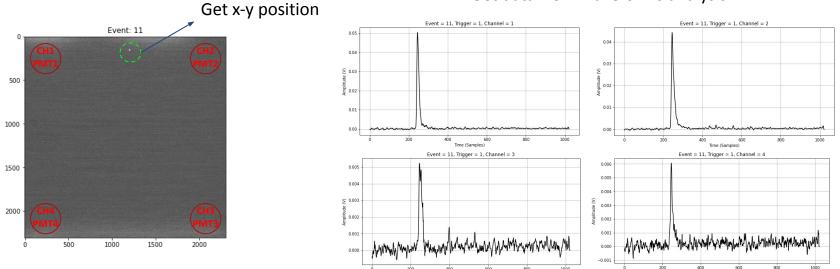

400

Time (Samples)

800

1000

#### Get data from waveforms analysis

Time (Samples)

### Example of sim/data comparison for one event:

#### Simulate the 6 keV spot at the same position

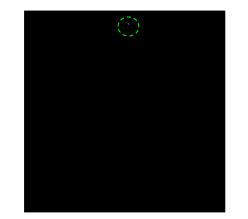

#### PMT 1 PMT 2 0.030 0.030 0.025 0.025 € 0.020 0.015 0.015 0.010 ₹ 0.010 0.005 0.005 0.000 0.000 -400 200 400 -400 200 -200 600 800 1000 -200 400 600 800 1000 Time (ns) PMT 3 Time (ns) PMT 4 0.007 0.006 0.006 0.005 0.005 0.004 0.004 S 0.003 0.003 0.002 0.002 0.001 0.001 0.000 0.00 -0.001 -0.001 -400 -200 200 400 1000 -400 -200 200 400 1000 600 800 0 600 ຄວ່າ Time (ns) Time (ns)

#### Get data from waveforms analysis

#### Example of sim/data comparison for one event:

- Do the sim/data comparison for the event
- Repeat the process for all one cluster events

One cluster events:

Run 12170: Step 1: [11, 23, 27, 49, 50, 63, 94, 103, 148, 188, 200, 204, 228, 283, 345, 356, 375, 386, 397] Run 12245: Step 1 + 6 divisions: [53, 68, 99, 122, 125, 183, 188, 212, 254, 288, 298, 307, 333, 400] Run 12171: Step 2: [15, 34, 47, 63, 104, 119, 154, 194, 197, 204, 235, 251, 265, 276, 277, 287, 298, 334] Run 12246: Step 2 + 6 divisions: [33, 215, 274, 318, 326, 362, 397] Run 12172: Step 3: [87, 89, 103, 125, 135, 168, 193, 211, 241, 244, 251, 257, 288, 323, 342, 357, 366] Run 12173: Step 4: [13, 25, 68, 93, 154, 156, 168, 177, 178, 186, 194, 203, 224, 247, 252, 262, 266, 268, 303, 394] Run 12174: Step 5: [42, 51, 53, 63, 103, 112, 141, 237, 265, 272, 306, 328, 332, 334, 335, 339, 357, 366, 383, 388]

### **Results for PMT 1**

Z = 50 mm

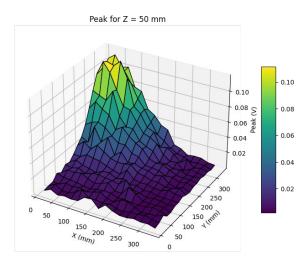

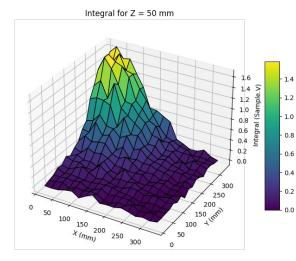

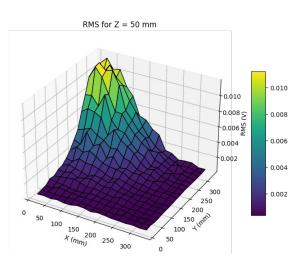

### **Results for PMT 1**

Z = 110 mm

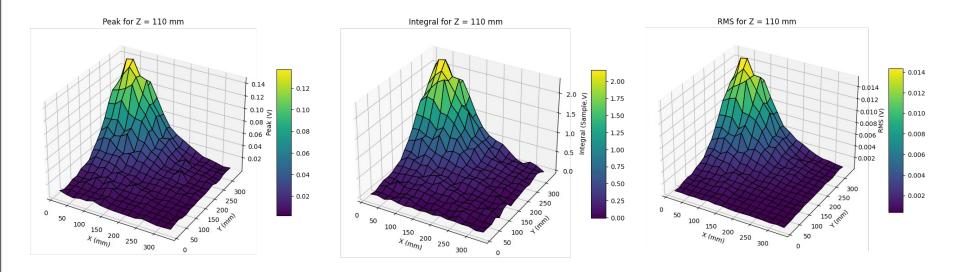

### **Results for PMT 1**

Z = 151 mm

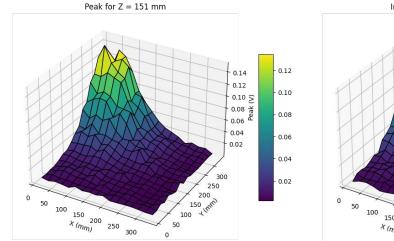

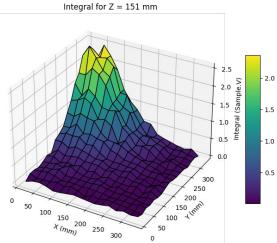

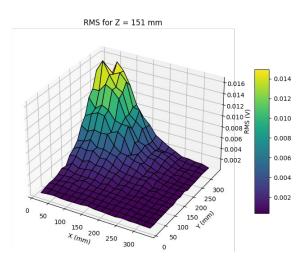

### **Results for PMT 1**

Z = 211 mm

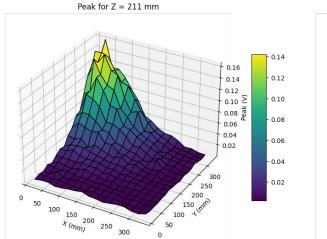

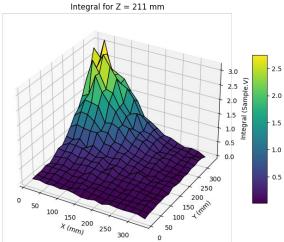

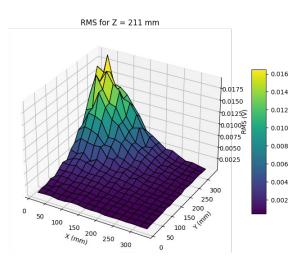

### **Results for PMT 1**

Z = 251 mm

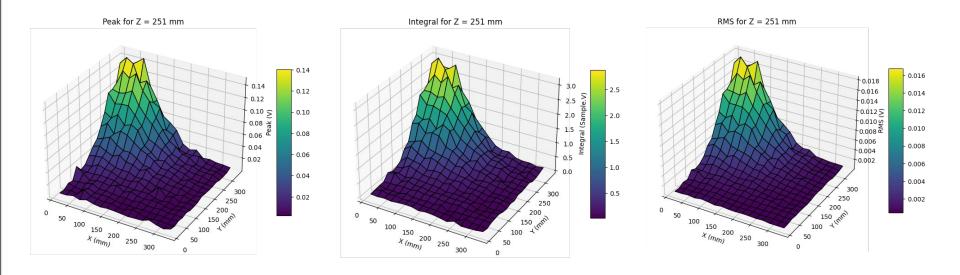

#### **Results for PMT 1**

Z = 351 mm

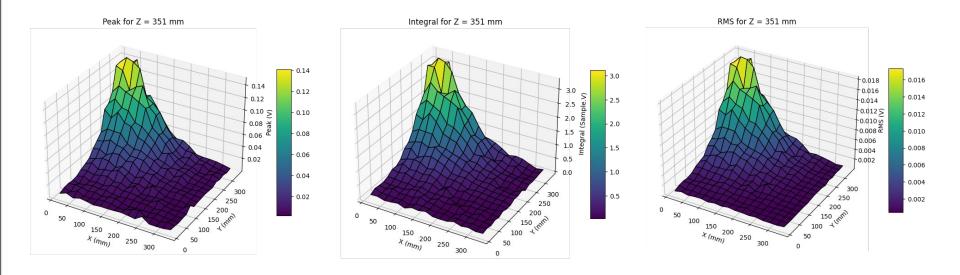

### **Results for PMT 1**

Z = 466 mm

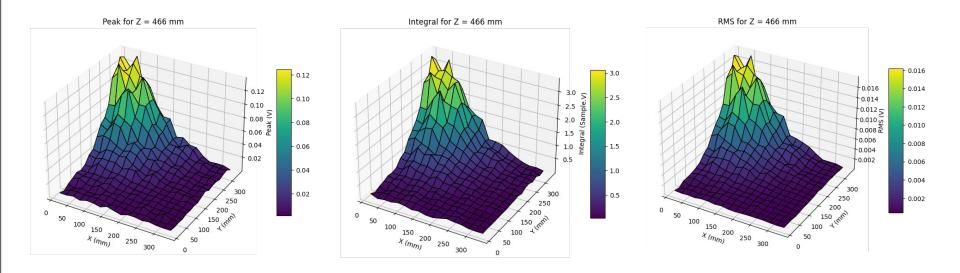

Results in function of the R distance (spot at GEM plane to PMT)

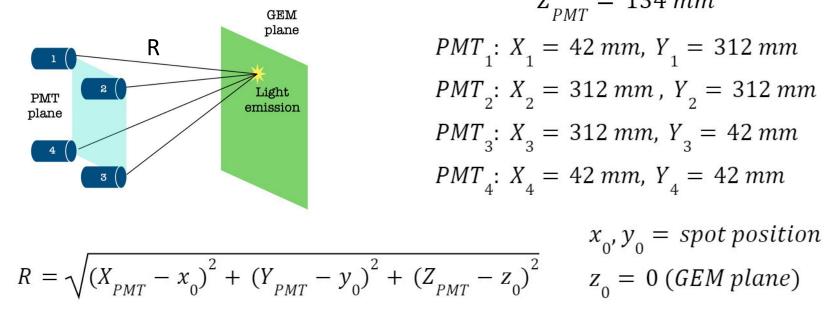

$$Z_{PMT} = 134 mm$$

$$PMT_{1}: X_{1} = 42 mm, Y_{1} = 312 mm$$

$$PMT_{2}: X_{2} = 312 mm, Y_{2} = 312 mm$$

$$PMT_{3}: X_{3} = 312 mm, Y_{3} = 42 mm$$

$$PMT_{4}: X_{4} = 42 mm, Y_{4} = 42 mm$$

#### Results in function of the R distance (spot at GEM plane to PMT) - PMT 1

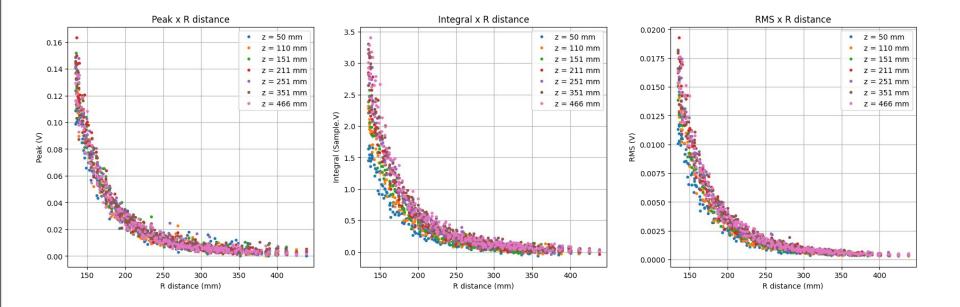

### Results in function of the R distance (spot at GEM plane to PMT) - PMT 1

Fitting the data...

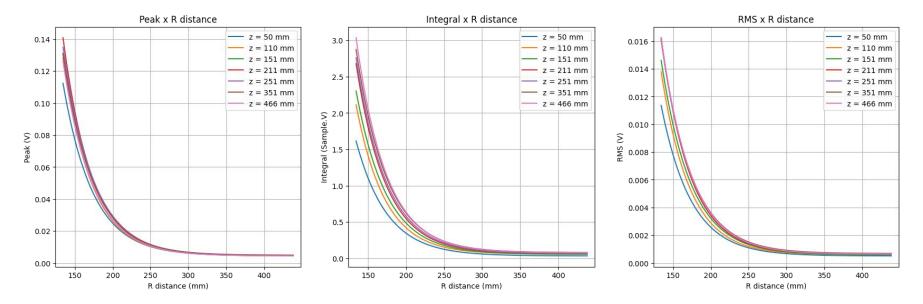

# Conclusions

• The height peaks of the simulated waveforms are now very similar to the real data

#### **Next steps**

- Finish the analysis
  - Camera + PMT reco codes
- To do tasks